#### SPARC64™ VIIIfx

#### Superscalar Multi-core processor

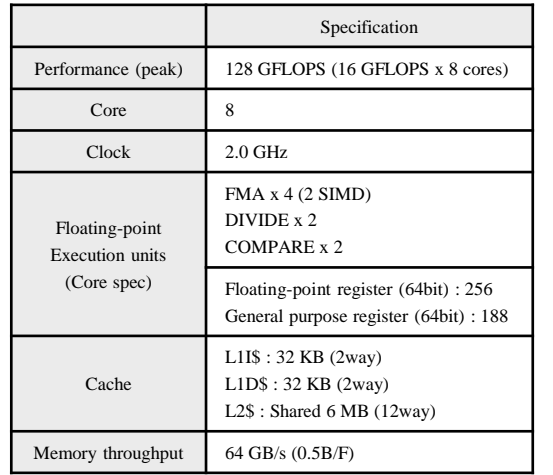

© Fujitsu Limited.

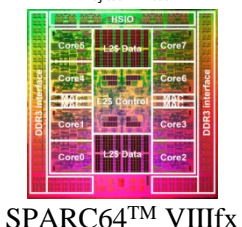

Node CPU×1  $ICC \times 1$ memory

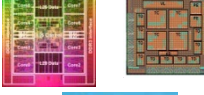

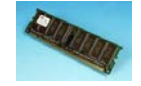

128 GFLOPS 16 GiB

# System Board (SB)

Node×4

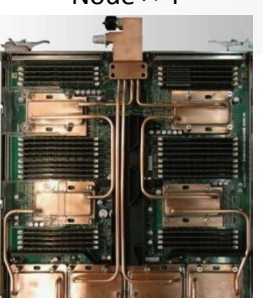

512 GFLOPS 64 GiB

### Tofu (Torus Fusion) interconnect

- ・ High communication performance and fault-tolerant network
- ・Network topology : 6D mesh / torus network
- ・10 links (5 GiB/s x 2 bandwidth) on each node
- ・Axis : X, Y, Z, a, b, c
- ・ X,Z,b : torus (Z=0: IO node), Y, a, c : Mesh
- ・Network size : (X, Y, Z, a, b, c) = (24, 18, 17, 2, 3, 2)

(Image of 3D torus)

- ・1, 2 or 3D torus network configurable from
- user's programming point of view

Compute Rack SB×24  $IOSB \times 6$ 

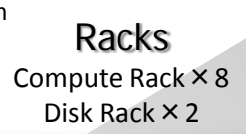

#### Full System Compute Rack × 864

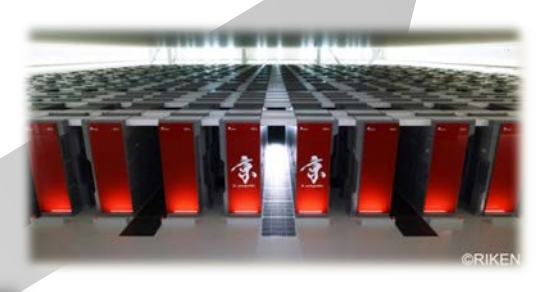

- ・ Peak Performance : 10.62 PFLOPS
	- ・ Total Memory Capacity : 1.26 PiB (16 GiB/ node)
	- ・ Logical-3D torus network
	- ・ Peak bandwidth : 5 GiB/s x 2
	- ・ Bisection bandwidth : 30 TiB/s

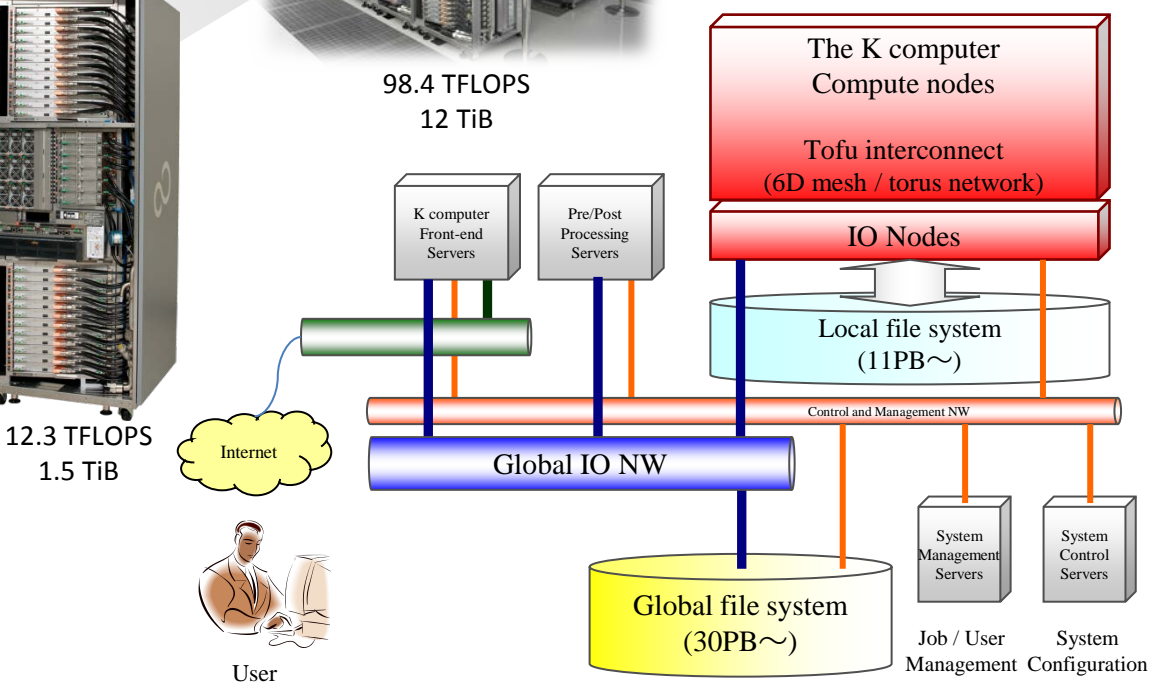

### System Configuration

#### *The K computer Hardware*

# System Environment

- Linux-based OS on each compute and IO node
- two-level distributed file system (based on Lustre) with a staging function
	- Local file system for temporary files used in a job
	- Global file sysmte for users' permanent files
	- The staging function copies/moves files between them before/after the job execution.

## Programming Environment

- Fortran 2003, C99 and C++2003 with the GNU extensions
- OpenMP 3.0 and automatic thread-level parallelization
- MPI-2.1 (based on OpenMPI)
	- low-latency and high-throughput
	- collective communications optimized for Tofu
- numerical libraries (BLAS, LAPACK, Fujitsu's SSL II, etc.)
- debugger and performance profiler

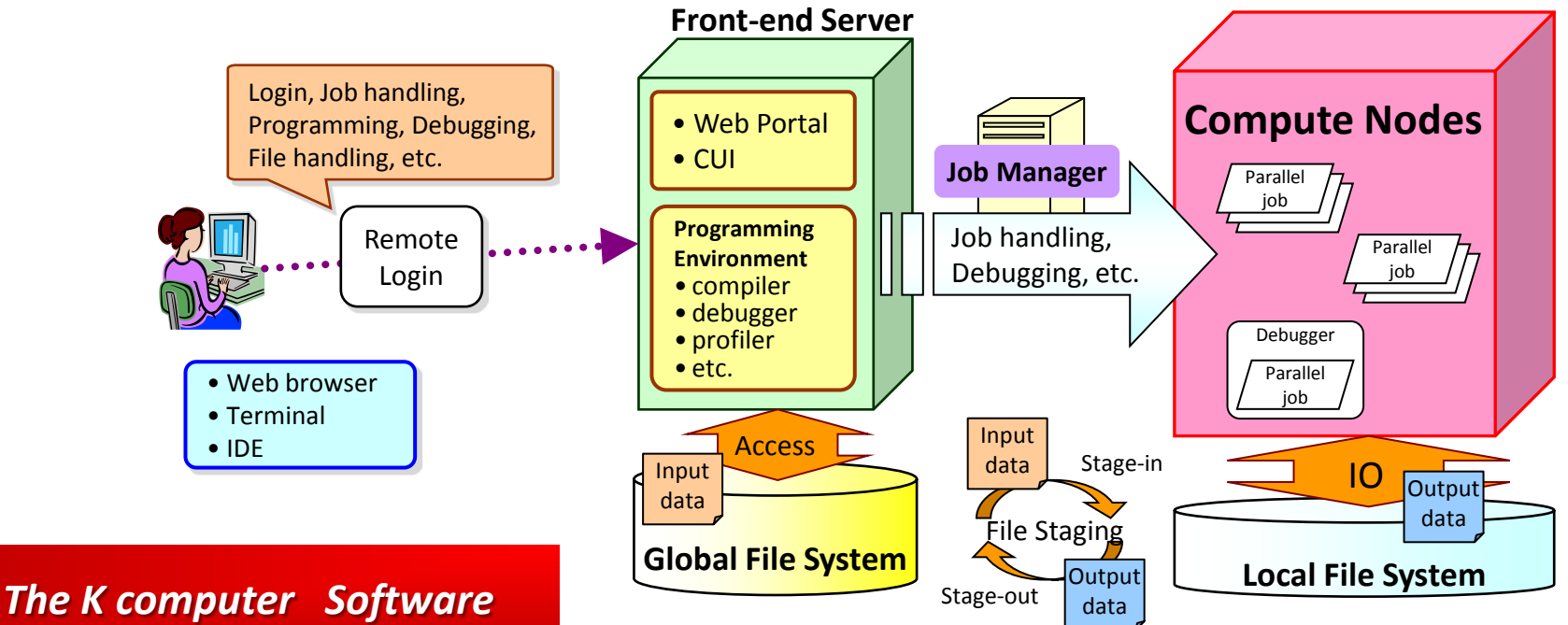

## Job Execution Environment